# **Managing directories from the command line**

path - full name of a file or directory, e.g. /home/alinen/cs21, a unique location

Special directories:

- **.. ←** the parent directory (two dots)
- $\cdot \leftarrow$  the current directory (one dot)
- $\ell \leftarrow$  the root directory

 $/$ home/ $\leq$ username $\geq$   $\leftarrow$  your home directory

 $\sim$   $\leftarrow$  your home directory

### **Exercise - UNIX commands**

When was your home directory created? (ls -l /home)

Create a directory structure like the one on the right

Rename B to B1 (mv B B1)

Copy B1 to B2 (cp -r B1 B2)

Remove a directory (careful with this!!) (rm -r B1)

Try: ssh <username>@lab.cs.swarthmore.edu

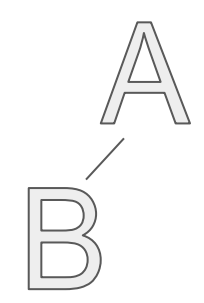

### **Exercise - UNIX commands**

Answers are in **bold.** Supporting commands are in regular font.

#### **oil[~]\$ mkdir A**

 $oil[\sim]$ \$ cd A oil[A]\$ pwd /home/alinen/A **oil[A]\$ mkdir B** oil[A]\$ cd B oil[B]\$ pwd /home/alinen/A/B  $oil[B]$  cd  $..$ oil[A]\$ ls B/ **oil[A]\$ mv B B1 oil[A]\$ cp -r B1 B2** **oil[A]\$ rm -r B1** rm: remove directory 'B1'? y

## **Exercise - UNIX commands (challenge)**

When was your home directory created? (ls -l /home)

Create a directory structure like the one on the right (mkdir)

Rename D to C1 (mv)

Copy E to B (cp)

Remove all the directories you created (careful with this: rm -r <dir> A)

Try: ssh <username>@lab.cs.swarthmore.edu

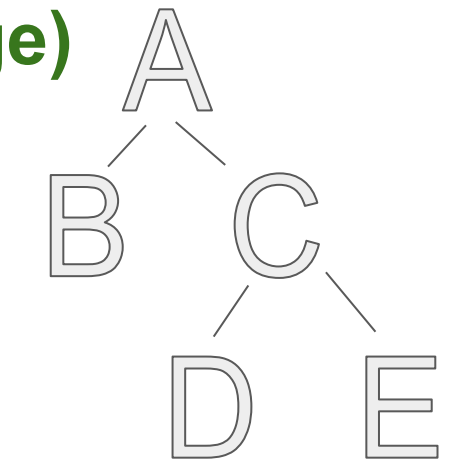

# **Exercise - UNIX commands**

This problem was challenging so don't worry if you found it confusing. Answers are in **bold.** Supporting commands are in regular font.

oil[~]\$ pwd /home/alinen **oil[~]\$ mkdir A**  $oil[\sim]$ \$ cd A oil[A]\$ pwd /home/alinen/A **oil[A]\$ mkdir B oil[A]\$ mkdir C** oil[A]\$ ls B/ C/ oil[A]\$ tree -d /home/alinen/A /home/alinen/A  $\leftarrow$  B  $\sqcup$ 

**oil[A]\$ cd C oil[C]\$ mkdir D oil[C]\$ mkdir E** oil[C]\$ ls  $D/F/$ oil[C]\$ tree -d /home/alinen/A /home/alinen/A  $\overline{B}$  $\sqcup$  ├── D  $\longleftarrow$  E

4 directories

**oil[C]\$ mv D C1** oil[C]\$ ls C1/ E/ **oil[C]\$ cp -r E /home/alinen/A/B** oil[C]\$ tree -d /home/alinen/A /home/alinen/A  $\overline{B}$  $\mathsf{F}$  $\sqcup$ ├── C1

5 directories

 $\longleftarrow$  E